```
In [171]:
# Définir une fonction qui prend comme argument une liste d'utilisateurs triés 
# par ordre croissant (users) et retourne une liste de couples ordonnés d'utilis
ateurs
from pyspark.sql.functions import udf
from pyspark.sql.types import *
def parse_string(users):
    results = []
    i = 0 for i in range(len(users)-1):
         for j in range(i+1, len(users)):
             results.append([users[i],users[j]])
     print(results)
     return results
parse_string_udf = udf(parse_string, ArrayType(StringType()))
```

```
In [191]:
# Implémentation de l'algorithme de calcul de triangles
from pyspark.sql.functions import collect_list, sort_array
#Mapl - cours
#Prendre en considération uniquement les couples ordonnés (trackId, track1) (tra
ckId < track1trackOrd = trackTrack.filter(col("trackId") < col("track1")).drop(col("norm_coun
t"))
#Reduce 1 - cours: Construire pour chaque trackId la liste de couples ordonnés d
e ses voisins
# a) regrouper les lignes par trackId en construisant la liste de voisins triés
par ordre
# croissant (utiliser sort_array)
neighbors = trackOrd.groupBy("trackId") \
            .agg(collect_list("track1").alias("neighbors"))
neighbors = neighbors.withColumn("sorted_neigh", sort_array(neighbors["neighbor
s"]))\
            .select(col("trackId"), col("sorted_neigh"))
# b) utiliser la fonction définie précédemment pour retourner la liste de couple
s de voisins
couples=neighbors.select(col("trackId"), parse_string_udf("sorted_neigh").alias(
"neigh_couples"))\
       .withColumn("neigh_couple", explode('neigh_couples')).drop(col("neigh_coup
les'))
# Map2 + Reduce 2 - cours
# prendre en considération uniquement les lignes telles que les couples de voisi
ns 
# construits précédemment existent également dans le graphe 
from pyspark.sql.functions import concat, lit, count, desc
liste = trackOrd.withColumn("couple", concat(lit("["), col("trackId"), lit(", "
), col("track1"), lit("]"))) .drop(col("trackId")).drop("track1")
# Calculer le nombre de triangles pour chaque utilisateur et 
# trier le résultat par le nombre de triangles décroissant
triangles = couples.join(liste, col("neigh couple")==col("couple")).drop(col("ne
igh couple"))\setminus .groupBy(col("trackid")).agg(count(col("couple")).alias("nb_triangle
s'))\
             .orderBy(desc("nb_triangles"))
triangles.show()
```
19/12/2019 TME1-Dataframes

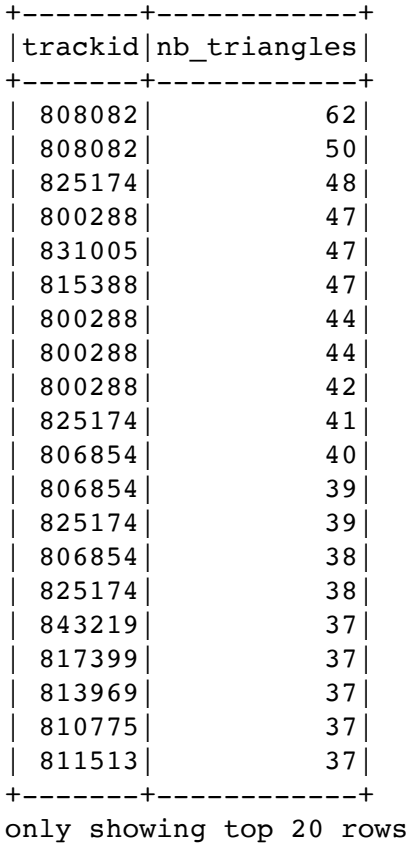